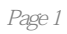

ISBN 9787115130907

1 11.1 Internet 11.1.1 Internet 11.1.2 Internet 31.1.3 Internet 51.2 HTML 61.2.1 HTML 61.2.2 HTML 61.2.3 71.2.4 URL 81.3 HTML 91.3.1 HTML  $91.32$   $101.33$   $121.34$ 131.3.5 14 18 2 Dreamweaver MX 2004 192.1 Dreamweaver MX 2004 192.1.1 Dreamweaver MX 2004 192.1.2 202.1.3  $212.1.4$  "" " $222.1.5$   $222.2$ 作 232.2.1 "Macromedia Dreamweaver MX 2004"对话框 232.2.2 网页的新建、打开、关闭和保存  $242.23$   $252.2.4$   $262.3$ 282.3.1 282.3.2 292.3.3 312.3.4  $322.4$  332.4 1  $332.42$   $342.43$   $352.44$   $372.45$ ()  $382.46$   $382.5$   $392.51$  Flash  $392.52$ Flash 402.5.3 Flash 412.5.4 " " 412.5.5 Shockwave Fireworks HTML 422.5.6 432.5.7 Applet 442.5.8 ActiveX 452.5.9 462.6 472.6.1 "HTML " 472.6.2 "FLASH  $\frac{1}{9}$  49 50 3 523.1 523.1 523.1.1  $523.1.2$   $543.1.3$   $HTML$   $543.2$  $553.21$   $553.2.2$   $563.2.3$   $563.2.3$  $583.24$   $*$   $*$   $593.25$   $603.3$  $613.31$  613.3.2 623.3.3  $643.3.4$  653.4  $653.4$  663.41 "  $663.4.2$  673.4.3 (and  $693.5$  703.5.1 " HTML" 703.5.2 71 72 4 CSS 744.1 744.1.1 744.1.2 754.2 CSS 794.2.1 CSS 794.2.2 CSS 804.3 854.3.1 " 854.32 " 86 87 5 885.1  $885.1.1$   $885.1.2$   $915.2$   $1005.2.1$ Dreamweaver MX 2004 https://www.mail.com/2005.2.2 https://www.mail.com/2004/2004  $1015.23$   $1025.3$   $1035.31$  " $1035.32$  " 106 106 6 1086.1 1086.1 1086.1.1 1086.1.2 " " " 1096.2 HTML 1106.2.1  $HTML$  1106.2.2 HTML 1126.2.3 HTML 1136.3  $1156.31$   $1156.32$   $1156.33$   $1166.4$  $\frac{116641}{116642}$  1176.4.3  $1196.4.4$  1196.5  $1216.5.1$   $1216.5.2$   $1216.6$   $1236.6.1$  $123662$   $125663$   $125663$   $126664$  " $7$   $12767$  $1306.7.1$   $1306.7.2$   $1336.7.3$   $134$   $135.7$ Flash MX 2004 1367.1 Flash MX 2004 1367.1.1 Plash MX 2004 1377.1.2 1387.1.3 1417.1.4 " 1427.1.5 1447.2 1 Flash 1467.2.1 Flash 1467.2.2 Flash 1467.3 Flash MX 2004 1497.3.1 1497.3.2 1517.3.3 1527.3.4 Flash 1537.4  $1557.4.1$   $1557.4.2$  Flash  $1567.4.3$  $1577.44$  159  $162$  8  $16381$ 

 $1638.1.1$   $1638.1.2$   $1658.2$   $1688.2.1$  $1688.2.2$   $1688.2.3$   $1698.3$  $1708.31$   $1708.32$   $1718.33$   $1728.4$  $1738.4.1$   $1748.4.2$   $1748.4.3$  $1758.4.4$   $1768.4.5$   $1778.4.6$   $1788.5$  $1788.5.1$  1788.5.2  $1788.5.2$  1788.5.2  $1818.5.3$   $1818.6$   $1828.61$   $1828.6.2$ 1848.6.3 1858.6.4 1878.6.5 1888.6.6 1898.6.7 1908.6.8 1928.6.9 193 193 1949 1969.1 Flash MX 2004 1969.1.1 Flash 1969.1.2 http://  $1979.1.3$   $1989.1.4$   $2009.1.5$   $2029.1.6$ 2039.2 2079.2.1 2079.2.1 2079.2.2 2079.2.2 2089.2.3  $2099.3$  2129.3.1 2129.3.2 2149.3.3 2159.3.4 2169.35 2179.36 2189.3.7 2209.3.8  $XYZ$  2209.3.9  $2229.310$   $2239.311$   $2249.312$  $2259.313$   $2279.314$   $2289.315$   $2309.316$   $232$ 234 10 ActionScript 23710.1 " " 23710.1.1 " " $237101.2$  " " $240101.3$ 24110.2 ActionScript 24310.2.1 24310.2.2 24410.2.3  $24510.24$   $24510.25$   $24610.3$  $24910.31$   $24910.32$   $25110.4$   $25510.41$  $2551042$   $2571043$   $2591044$  $26010.45$   $26310.46$   $265$   $272$  11  $27711.1$   $27711.1.1$  $27811.1.3$   $27911.2$   $28111.21$  $28111.22$   $28211.23$   $28211.24$  28311.2.5 影片剪辑实例对象 28511.3 Flash MX 2004组件 28811.3.1 Flash MX 2004组件简介 28811.32 28911.4 29011.4 MP3 20011.42 20511.4.3 30211.4.4 30511.45 像浏览器 30911.4.6 "冰雪世界"网页 314习题 320第12章 Fireworks MX 2004基础 32112.1 Fireworks MX 2004 22112.1.1 32212.1.2 32212.1.3 32312.1.4 32312.1.4 32412.2 Fireworks MX 2004  $32612.21$   $32612.22$   $32712.23$ 33012.3 33112.3.1 33112.3.1 33112.3.2 33212.3.3 应用样式和应用效果 33412.3.4 对象的排列、对齐和组合 33512.3.5 输入文本与文本 33612.36 33612.4 33712.4.1 33712.4.2 33812.5  $33912.51$   $33912.52$   $34112.53$ 34112.5.4 34112.5.5 34212.5.6 34212.5.7 为Alpha 34312.5.8 查找图像的边界 34312.6 应用实例 34312.6.1 特效文字 34312.6.2 红蓝彩 34410.6.3 34512.6.4 34612.6.5 347 348

本站所提供下载的PDF图书仅提供预览和简介,请支持正版图书。

:www.tushu000.com